# lorenzo pantieri

# customizing classicthesis WITH THE ARSCLASSICA PACKAGE

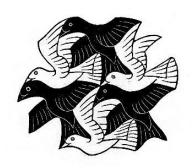

user manual

Italian TEX and LATEX User Group <http://www.guit.sssup.it/> 2011, June

Lorenzo Pantieri: *Customizing ClassicThesis with the ArsClassica package,* User Manual,  $\odot$  2011, June.

WEBSITE: <http://www.lorenzopantieri.net/> e-mail:

[lorenzo.pantieri@iperbole.bologna.it](mailto:lorenzo.pantieri@iperbole.bologna.it)

The titlepage reproduces an engraving of Maurits Cornelis Escher, titled *Plane Filling with Birds* (the picture is obtained from [http://www.](http://www.mcescher.com/) [mcescher.com/](http://www.mcescher.com/)).

# <span id="page-2-0"></span>**ABSTRACT**

The package changes some typographical aspects of the ClassicThesis style, by André Miede. It allows to reproduce the look of the guide *The art of writing with LATEX* (in Italian) [\[Pantieri](#page-16-0) [and Gordini,](#page-16-0) [2011](#page-16-0)]. The hint for the original modification of ClassicThesis was gave to me by Daniel Gottschlag. The package was written for the Italian TEX and  $\mathbb{E} \mathbb{I}$ EX User Group ( $\mathrm{qJr}$ , <http://www.guit.sssup.it/>).

# S O M M A R I O

Il pacchetto modifica alcuni aspetti tipografici dello stile ClassicThesis, di André Miede. Permette di riprodurre la veste grafica della guida *L'arte di scrivere con LATEX* [\[Pantieri](#page-16-0) [e Gordini,](#page-16-0) [2011](#page-16-0)]. Lo spunto per l'originale rielaborazione di ClassicThesis mi è stato offerto da Daniel Gottschlag. Il pacchetto è stato scritto per il Gruppo Utilizzatori Italiani di  $\text{Tr}X \text{ e } \text{L}\text{Tr}X \text{ (GUT, http://www.guit.sssup.it/}).$  $\text{Tr}X \text{ e } \text{L}\text{Tr}X \text{ (GUT, http://www.guit.sssup.it/}).$  $\text{Tr}X \text{ e } \text{L}\text{Tr}X \text{ (GUT, http://www.guit.sssup.it/}).$ 

# A C K N O W L E D G E M E N T S

I wish first of all to thank the members of the Staff of the Italian TEX and LAT<sub>E</sub>X User Group (G<sub>U</sub>IT, <http://www.guit.sssup.it/>), in particular Prof. Enrico Gregorio and Andrea Tonelli, for their invaluable aid during the writing of this work, the detailed explanations, the patience and the precision in the suggestions, the supplied solutions, the competence and the kindness. Thanks also to all the people who have discussed with me on the forum of the  $q<sub>U</sub>$ Ir, prodigal of precious observations and good advices.

Finally, thanks to André Miede, for his wonderful ClassicThesis style, and to Daniel Gottschlag, who has given to me the hint for this original reworking.

# **CONTENTS**

- 1 fundamentals [1](#page-4-0)
	- 1.1 Introduction [1](#page-4-1)
	- [1](#page-4-2).2 Use of the package 1
	- 1.3 The style  $\overline{2}$  $\overline{2}$  $\overline{2}$
	- 1.4 New commands [3](#page-6-0)
		- 1.4.1 Particular logos [3](#page-6-1)
		- 1.4.2 Graphics with coloured background [3](#page-6-2)
	- 1.5 Examples [4](#page-6-3)
- 2 THE CODE [7](#page-10-0)

BIBLIOGRAPHY [13](#page-16-1)

 $INDEX \t 14$  $INDEX \t 14$ 

# <span id="page-4-3"></span><span id="page-4-0"></span>T | FUNDAMENTALS

#### indice

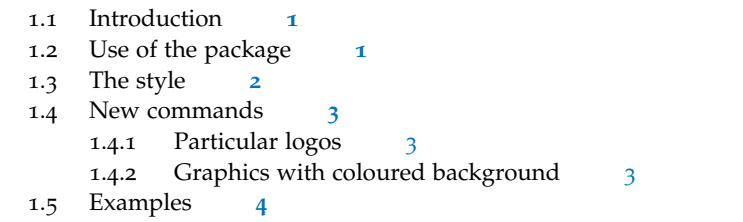

<span id="page-4-1"></span>This chapter introduces the (truly simple) basic notions of ArsClassica and presents its fundamental ideas and peculiarities.

#### 1.1 introduction

The ArsClassica package changes some typographical aspects of the *The art of writing*<br>Classic Thesis style by André Miede Miede 2011; Pantieri 2011] It with LIFX ClassicThesis style, by André Miede [\[Miede,](#page-16-2) [2011](#page-16-3); [Pantieri,](#page-16-3) 2011]. It allows to reproduce the layout of my guide *The art of writing in La-TeX* [\[Pantieri](#page-16-0) [and Gordini,](#page-16-0) [2011](#page-16-0)] (in Italian) and of this document. The hint for this original reworking of ClassicThesis was gave to me by Daniel Gottschlag.

## <span id="page-4-2"></span>1.2 USE OF THE PACKAGE

The package is shaped for being executed on a *complete* installation of MiKT<sub>E</sub>X or T<sub>E</sub>X Live, and uses font freely available.

The installation of ArsClassica is very simple. You can download the arsclassica.zip file from [CTAN](http://www.ctan.org/tex-archive/macros/latex/contrib/arsclassica/) ([http://www.ctan.org/tex-archive/](http://www.ctan.org/tex-archive/macros/latex/contrib/arsclassica/) [macros/latex/contrib/arsclassica/](http://www.ctan.org/tex-archive/macros/latex/contrib/arsclassica/)); then you will decompress it and install arsclassica.sty in the usual way.

The package works with the KOMA-Script classes (scrreprt, scrbook *ArsClassica requires* and scrartcl) and requires the classicthesis package, *updated to the last version available (the 3.0)*; it must be loaded *after* these last one. It can be loaded simply by

```
\documentclass[\langle ... \rangle]{scrreprt} % or scrbook or scrartcl
```

```
\usepackage[\langle\ldots\rangle]{classicthesis}
\usepackage{arsclassica}
```
#### \begin{document}

*the 3.0 version of ClassicThesis*

#### <span id="page-5-1"></span>2 FUNDAMENTALS

\end{document}

...

For example, this document has been obtained with the following code:

```
\documentclass[10pt,a4paper,twoside,openright,titlepage,fleqn,%
                headinclude,,footinclude,BCOR5mm,%
                numbers=noenddot,cleardoublepage=empty,%
                tablecaptionabove]{scrreprt}
\usepackage{\langle \ldots \rangle}
\usepackage[eulerchapternumbers,subfig,beramono,%
            eulermath,pdfspacing]{classicthesis}
\usepackage{arsclassica}
\begin{document}
...
\end{document}
```
<span id="page-5-0"></span>It is recommended, but not compulsory, to use the options beramono, eulerchapternumbers and eulermath together with ArsClassica.

#### 1.3 the style

*between ArsClassica and ClassicThesis*

*The difference* The typographical style obtained with ArsClassica differs from Classic-Thesis for the following aspects:

- use of Iwona font, by Janusz M. Nowacki, for the titles of the sectioning units of the document (chapters, sections, subsections, sub-subsections, paragraphs and subparagraphs), for the labels of description lists, for the headlines and the label of the captions (ClassicThesis does not use any font sans serif);
- customized chapter numbers;
- semi-transparent headlines; the headlines are separated from the page number by a small rule;
- captions with labels in boldface (ClassicThesis does not use boldface fonts);
- itemize lists with semi-transparent labels;
- "double square" text body, for documents written in A4 format using Palatino font.

*keep the settings of ArsClassica unchanged.*

*It is recommended to* The ArsClassica package is conceived to provide to the user a readyto-use typographical style: therefore it has no loading option and it is *not* configurable or customizable in any way. If you change the previous settings, you will risk to destroy the equilibrium of the style, so it is *highly recommended* to keep them unchanged.

<span id="page-6-5"></span>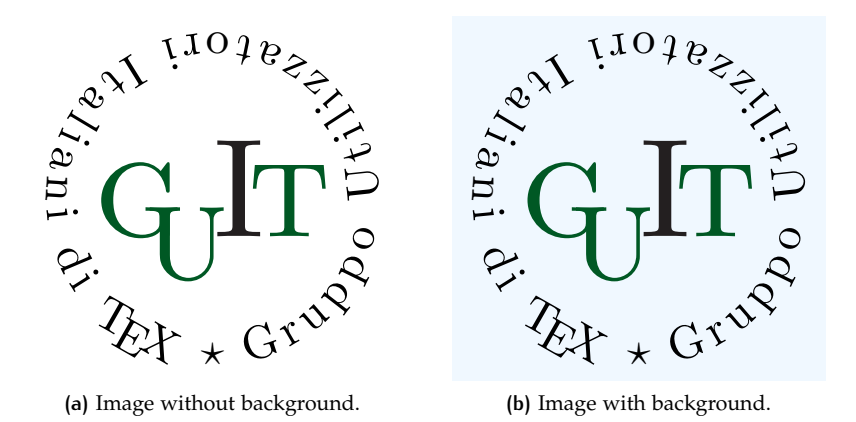

<span id="page-6-4"></span>**Figure 1:** Graphics with coloured background.

One of the principles of LAT<sub>E</sub>X is that it allows the author to take no interest in the typographical questions, permitting him to focus only the structure and the contents of the document. This fact should always be taken in consideration: using a style written from others, the user accepts all the typographical settings chosen for him from the author of the style, and he is not forced to study typography to fix the layout of his publications. This is the case of ArsClassica too: if you change its settings, you will contradict this philosophy and, consequently, you must study (a lot of) typography to obtain acceptable results.

The style obtained with ArsClassica is *not* therefore configurable or customizable. The typographical style is something of very personal: if you like the package and find attractive the idea to take no interest in the problem of the style definition, then you will use ArsClassica with satisfaction; otherwise, if you have different needs or you are not satisfied with the layout of the package, then you should try other classes or packages, even building your own style.

#### <span id="page-6-0"></span>1.4 new commands

#### <span id="page-6-1"></span>1.4.1 Particular logos

The package offers the \ctLaTeX, \ctLaTeXe and \ctTeX commands, *The \ctLaTeX,* which allow to reproduce respectively the LAT<sub>E</sub>X, LAT<sub>E</sub>X<sub>2 $\varepsilon$ </sub> and T<sub>E</sub>X<sub>1</sub> logos correctly written in Iwona.

*\ctLaTeXe and \ctTeX commands*

#### <span id="page-6-2"></span>1.4.2 Graphics with coloured background

<span id="page-6-3"></span>The \arsincludegraphics command is defined, which allows to in- *The* clude graphics with "Alice Blue" coloured background, like in Figure 1[b;](#page-6-4) it works as \includegraphics. This works, of course, only with graphics with a transparent background, such us PDF or some png files.

*\arsincludegraphics command*

#### 4 FUNDAMENTALS

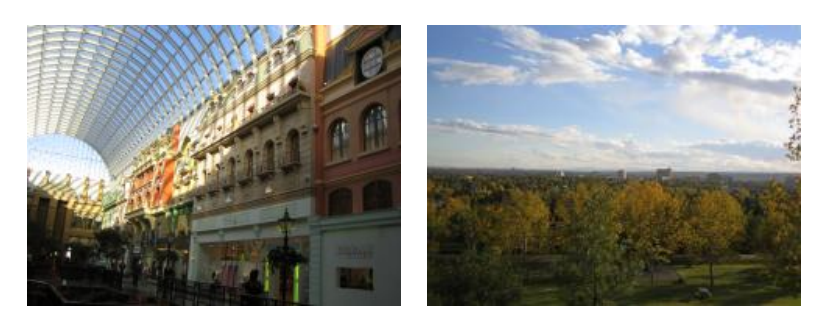

**(a)** Asia personas duo. **(b)** Pan ma signo.

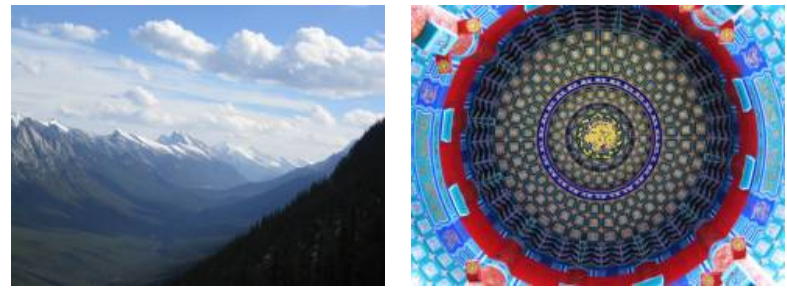

**(c)** Methodicamente o uno. **(d)** Titulo debitas.

**Figure 2:** Tu duo titulo debitas latente.

## 1.5 examples

*this chapter is just some dummy text. It is not a real language.*

*Note: The content of* Lorem ipsum dolor sit amet, consectetuer adipiscing elit. Ut purus elit, vestibulum ut, placerat ac, adipiscing vitae, felis. Curabitur dictum gravida mauris. Nam arcu libero, nonummy eget, consectetuer id, vulputate a, magna. Donec vehicula augue eu neque.

#### A subsection

Nam dui ligula, fringilla a, euismod sodales, sollicitudin vel, wisi. Morbi auctor lorem non justo. Nam lacus libero, pretium at, lobortis vitae, ultricies et, tellus. Donec aliquet, tortor sed accumsan bibendum, erat ligula aliquet magna, vitae ornare odio metus a mi. Morbi ac orci et nisl hendrerit mollis. Suspendisse ut massa. Cras nec ante. Pellentesque a nulla. Cum sociis natoque penatibus et magnis dis parturient montes, nascetur ridiculus mus. Aliquam tincidunt urna. Nulla ullamcorper vestibulum turpis. Pellentesque cursus luctus mauris.

#### *A sub-subsection*

Nulla malesuada porttitor diam. Donec felis erat, congue non, volutpat at, tincidunt tristique, libero. Vivamus viverra fermentum felis. Donec nonummy pellentesque ante. Phasellus adipiscing semper elit. Proin fermentum massa ac quam. Sed diam turpis, molestie vitae, placerat a, molestie nec, leo. Maecenas lacinia. Nam ipsum ligula,

<span id="page-8-0"></span>**Table 1:** Lorem ipsum dolor sit amet, consectetuer adipiscing elit. Curabitur dictum gravida mauris.

| р | $\neg p$ |
|---|----------|
| V | F        |
| F | V        |

eleifend at, accumsan nec, suscipit a, ipsum. Morbi blandit ligula feugiat magna. Nunc eleifend consequat lorem. Sed lacinia nulla vitae enim. Pellentesque tincidunt purus vel magna. Integer non enim. Praesent euismod nunc eu purus. Donec bibendum quam in tellus. Nullam cursus pulvinar lectus. Donec et mi. Nam vulputate metus eu enim. Vestibulum pellentesque felis eu massa.

a paragraph Lorem ipsum dolor sit amet, consectetuer adipiscing elit. Ut purus elit, vestibulum ut, placerat ac, adipiscing vitae, felis. Curabitur dictum gravida mauris. Nam arcu libero, nonummy eget, consectetuer id, vulputate a, magna.

Nam dui ligula, fringilla a, euismod sodales, sollicitudin vel, wisi. Morbi auctor lorem non justo. Nam lacus libero, pretium at, lobortis vitae, ultricies et, tellus. Donec aliquet, tortor sed accumsan bibendum, erat ligula aliquet magna, vitae ornare odio metus a mi. Morbi ac orci et nisl hendrerit mollis. Suspendisse ut massa. Cras nec ante. Pellentesque a nulla. Cum sociis natoque penatibus et magnis dis parturient montes, nascetur ridiculus mus. Aliquam tincidunt urna. Nulla ullamcorper vestibulum turpis. Pellentesque cursus luctus mauris.

- **mane** Lorem ipsum dolor sit amet, consectetuer adipiscing elit. *The labels of*
- **tekel** Ut purus elit, vestibulum ut, placerat ac, adipiscing vitae, felis. *in Iwona.* Curabitur dictum gravida mauris.
- **fares** Nam arcu libero, nonummy eget, consectetuer id, vulputate a, magna.

Lorem ipsum dolor sit amet, consectetuer adipiscing elit. Ut purus elit, vestibulum ut, placerat ac, adipiscing vitae, felis. Curabitur dictum gravida mauris. Nam arcu libero, nonummy eget, consectetuer id, vulputate a, magna. Donec vehicula augue eu neque. Pellentesque habitant morbi tristique senectus et netus et malesuada fames ac turpis egestas. Mauris ut leo. Cras viverra metus rhoncus sem. Nulla et lectus vestibulum urna fringilla ultrices. Phasellus eu tellus sit amet tortor gravida placerat. Integer sapien est, iaculis in, pretium quis, viverra ac, nunc. Praesent eget sem vel leo ultrices bibendum. Aenean faucibus. Morbi dolor nulla, malesuada eu, pulvinar at, mollis ac, nulla. Curabitur auctor semper nulla. Donec varius orci eget risus. Duis nibh mi, congue eu, accumsan eleifend, sagittis quis, diam. Duis eget orci sit amet orci dignissim rutrum.

*description lists are*

# <span id="page-10-1"></span><span id="page-10-0"></span>THE CODE

Announcement of the package and requirement for the necessary packages.

- \NeedsTeXFormat{LaTeX2e}
- \ProvidesPackage{arsclassica}[2011/06/29 v3.0 Customizing ClassicThesis (LP)]
- \RequirePackage{classicthesis}

Use of Iwona as font sans serif.

\renewcommand{\sfdefault}{iwona}

Customized chapter numbers.

- \let\chapterNumber\undefined
- \ifthenelse{\boolean{@eulerchapternumbers}}
- {\newfont{\chapterNumber}{eurb10 scaled 5000}}%
- {\newfont{\chapterNumber}{pplr9d scaled 5000}}

Small caps sans serif.

```
9 \ifthenelse{\boolean{@minionprospacing}}%
10 {%
11 \DeclareRobustCommand{\spacedallcaps}[1]{\sffamily%
12 \textssc{\MakeTextUppercase{#1}}}%
13 \DeclareRobustCommand{\spacedlowsmallcaps}[1]%
14 {\sffamily\textssc{\MakeTextLowercase{#1}}}%
15 \}{%
16 \ifthenelse{\boolean{@pdfspacing}}%
17 {%
18 \microtypesetup{expansion=false}%
19 \DeclareRobustCommand{\spacedallcaps}[1]%
20 {\sffamily\textls[160]{\MakeTextUppercase{#1}}}%
21 \DeclareRobustCommand{\spacedlowsmallcaps}[1]%
22 {\sffamily\textls[80]{\scshape\MakeTextLowercase{#1}}}%
23 }{%
24 \RequirePackage{soul}
25 \sodef\allcapsspacing{\sffamily\upshape}%
26 {0.15em}{0.65em}{0.6em}%
27 \sodef\lowsmallcapsspacing{\sffamily\scshape}%
28 {0.075em}{0.5em}{0.6em}%
29 \DeclareRobustCommand{\spacedallcaps}[1]%
30 {\MakeTextUppercase{\allcapsspacing{#1}}}%
31 \DeclareRobustCommand{\spacedlowsmallcaps}[1]%
32 {\MakeTextLowercase{\textsc%
```

```
8 | THE CODE
```
{\lowsmallcapsspacing{#1}}}}%

- }%
- }

Semi-transparent headlines and page numbers in Iwona.

```
36 \renewcommand{\sectionmark}[1]{\markright{\textsc%
```
- {\MakeTextLowercase{\thesection}} \spacedlowsmallcaps{#1}}}
- \lehead{\mbox{\llap{\small\thepage\kern1em\color{halfgray}%
- \vline}%

```
40 \color{halfgray}\hspace{0.5em}\headmark\hfil}}
```
- \rohead{\mbox{\hfil{\color{halfgray}%
- 42 \headmark\hspace{0.5em}}%
- \rlap{\small{\color{halfgray}\vline}\kern1em\thepage}}}
- \renewcommand{\headfont}{\normalfont\sffamily}
- \renewcommand{\pnumfont}{\small\sffamily}

Use of Iwona for the titles of sectioning units (chapters, sections, subsections, sub-subsections, paragraphs, subparagraphs) and for the labels of description lists.

```
46 \RequirePackage{titlesec}
47 % parts
48 \ifthenelse{\boolean{@parts}}%
49 \{^9\}50 \titleformat{\part}[display]
51 {\normalfont\centering\large}%
52 {\thispagestyle{empty}\partname~\thepart}{1em}%
53 {\color{Maroon}\spacedallcaps}
54 }{\relax}
55 % chapters
56 \ifthenelse{\boolean{@linedheaders}}%
57 {%
58 \titleformat{\chapter}[display]%
59 {\relax}{\raggedleft{\color{halfgray}%
60 \chapterNumber\thechapter} \\ }{0pt}%
61 {\titlerule\vspace*{.9\baselineskip}\raggedright%
62 \spacedallcaps}%
63 [\normalsize\vspace*{.8\baselineskip}\titlerule]%
64 }{%
65 \titleformat{\chapter}[block]%
66 {\normalfont\Large\sffamily}%
67 {{\color{halfgray}\chapterNumber\thechapter%
68 \hspace{10pt}\vline} }{10pt}%
69 {\spacedallcaps}}
70 % sections
71 \titleformat{\section}
72 {\normalfont\Large\sffamily}{\textsc%
73 {\MakeTextLowercase{\thesection}}}%
74 {1em}{\spacedlowsmallcaps}
75 % subsections
```

```
76 \titleformat{\subsection}
77 {\normalfont\sffamily}{\textsc{\MakeTextLowercase%
78 {\thesubsection}}}{1em}{\normalsize}
79 % subsubsections
80 \titleformat{\subsubsection}
81 {\normalfont\sffamily\itshape}{\textsc%
82 {\MakeTextLowercase{\thesubsubsection}}}%
83 {1em}{\normalsize\itshape}
84 % paragraphs
85 \titleformat{\paragraph}[runin]
86 {\normalfont\normalsize\sffamily}{\textsc%
87 {\MakeTextLowercase{\theparagraph}}}%
88 {Opt}{\spacedlowsmallcaps}
89 % descriptionlabels
90 \renewcommand{\descriptionlabel}[1]{\hspace*{\labelsep}%
91 \bfseries\spacedlowsmallcaps{#1}}
92 \titlespacing*{\chapter}{0pt}{1\baselineskip}%
93 {2\baselineskip}
94 \titlespacing*{\section}{0pt}{2\baselineskip}%
95 {.8\baselineskip}[\marginparsep]
96 \titlespacing*{\subsection}{0pt}{1.5\baselineskip}%
97 {.8\baselineskip}[\marginparsep]
98 \titlespacing*{\paragraph}{0pt}{1\baselineskip}%
99 {1\baselineskip}
100
101 \newcommand\formatchapter[1]{%
102 \vbox to \ht\strutbox{
103 \setbox0=\hbox{\chapterNumber\thechapter\hspace{10pt}\
          vline\ }
104 \advance\hsize-\wd0 \advance\hsize-10pt\raggedright
105 \spacedallcaps{#1}\vss}}
106 \titleformat{\chapter}[block]
107 {\normalfont\Large\sffamily}
108 {\textcolor{halfgray}{\chapterNumber\thechapter}
109 \hspace{10pt}\vline\ }{10pt}
110 {\formatchapter}
111
112 \rofoot[\mbox{\makebox[0pt][l]{\kern1em\thepage}}]{}
    Itemize lists with semi-transparent labels.
113 \renewcommand\labelitemi{\color{halfgray}$\bullet$}
```
Settings of captions.

```
114 \captionsetup{format=hang,font=small,labelfont={sf,bf}}
```
115 \captionsetup[table]{skip=\medskipamount}

"Double square" text body (like in version 2.3 of ClassicThesis), for documents written in A4 format using Palatino font.

116 \ifthenelse{\boolean{@a5paper}}%

```
10 | THE CODE
```

```
117 {\relax}%
118 {% A4
119 \ifthenelse{\boolean{@minionpro}}%
120 {\relax}%
121 {% Palatino or other
122 \PackageInfo{classicthesis}{A4 paper, Palatino or other}
123 \areaset[5mm]{312pt}{699pt}
124 % 624 + 33 head + 42 head \the\footskip
125 \setlength{\marginparwidth}{7em}%
126 \setlength{\marginparsep}{2em}%
127 }%
128 }
```
The \arsincludegraphics command is defined, which allows to include graphics with "Alice Blue" coloured background. In the previous versions of ArsClassica package, \arsincludegraphics command was named \myincludegraphics: the old name is still mantained (for now), but deprecated.

\definecolor{aliceblue}{RGB}{240,248,255}

```
130
```

```
131 \let\ars@@includegraphics\includegraphics
```
\newcommand{\arsincludegraphics}[2][]{%

```
133 \begingroup\setlength{\fboxsep}{0pt}%
```

```
134 \colorbox{aliceblue}{\ars@@includegraphics[#1]{#2}}%
```
\endgroup}

Settings of hyperref.

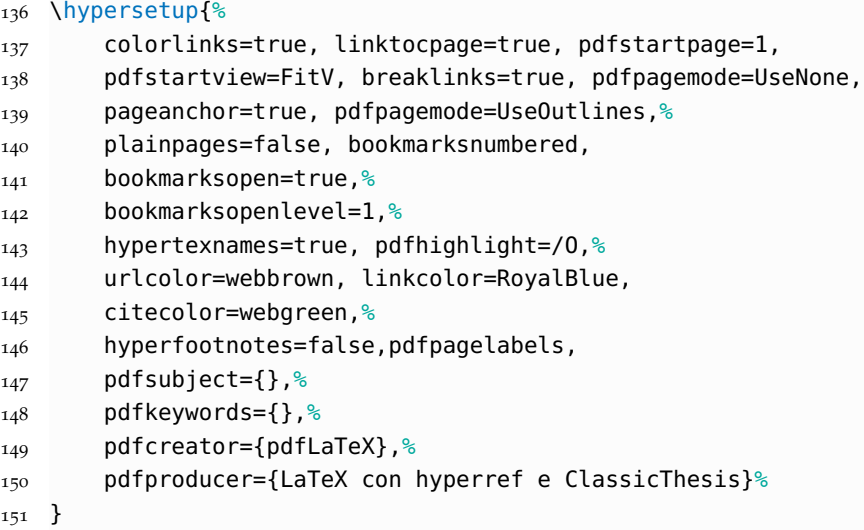

Some fine adjustment when the minitoc package is used.

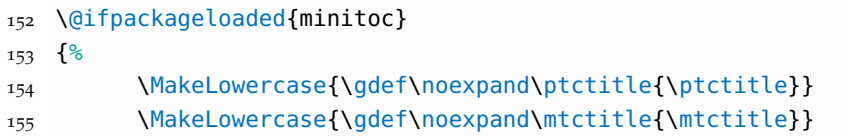

```
156 \MakeLowercase{\gdef\noexpand\stctitle{\stctitle}}
157 \setlength{\mtcindent}{0pt}
158 \renewcommand{\mtifont}{\normalsize\sffamily
159 \scshape\lsstyle}
160 }
161 {}
```
Definition of the \ctLaTeX, \ctLaTeXe and \ctTeX commands, which allow to reproduce respectively the LAT<sub>E</sub>X, LAT<sub>E</sub>X<sub>2 $\varepsilon$ </sub> e T<sub>E</sub>X<sub>1</sub> logos correctly written in Iwona.

```
162 \def\@ppljLaTeX{{\upshape
163 \sbox\z@{\check@mathfonts\fontsize\sf@size\z@%
164 \math@fontsfalse\selectfont A}%
165 \sbox\tw@ T%
166 L\kern-.55\wd\z@
167 \vbox to\ht\tw@{\copy\z@\vss}%
168 \kern-.25\wd0
169 \@ctTeX}}
170 \def\@ppljTeX{{\upshape T\kern -.08em \lower .3ex\hbox{E}%
_{171} \kern -08em X}}
172
173 \def\@ppljscLaTeX{{\upshape\scshape
174 \sbox\z@{\check@mathfonts\fontsize\sf@size\z@%
175 \math@fontsfalse\selectfont a}%
176 \sbox\tw@ t%
_{177} l\kern-.6\wd\z@
178 \vbox to\ht\tw@{\copy\z@\vss}%
179 \kern-.25\wd0
180 \\(\\\ \\(\\ \ctTeX} \)
181 \def\@ppljscTeX{{\upshape\scshape t\kern -.085em
182 \lower .25ex\hbox{box{e}}\ker -.085em x}183
184 \def\@iwonaLaTeX{{\upshape
185 \sbox\z@{\check@mathfonts\fontsize\sf@size\z@%
186 \math@fontsfalse\selectfont A}%
187 \sbox\tw@ T%
188 L\kern-.5\wd\z@
189 \vbox to\ht\tw@{\copy\z@\vss}%
190 \kern-.2\wd0
191 \@ctTeX}}
192 \def\@iwonaTeX{{\upshape T\kern -.12em \lower .3ex\hbox{E}%
193 \kern -.12em X}}
194
195 \def\@iwonascLaTeX{{\upshape\scshape
196 \sbox\z@{\check@mathfonts\fontsize\sf@size\z@%
197 \math@fontsfalse%
198 \selectfont a}%
199 \sbox\tw@ t%
200 l\kern-.5\wd\z@
```

```
12 | THE CODE
```

```
201 \vbox to\ht\tw@{\copy\z@\vss}%
202 \kern-.2\wd0
203 \@ctTeX}}
204 \def\@iwonascTeX{{\upshape\scshape t\kern -.1em
205 \lower .25ex\hbox{e}\kern -.1em x}}
206
207 \def\ct@sc{sc}
208 \def\@ctTeX{\csname @\f@family\ifx\f@shape\ct@sc sc%
209 \fi TeX\endcsname}
210
211 \DeclareRobustCommand\ctLaTeX{%
212 \texorpdfstring{\textls[1]{\csname @\f@family\ifx%
213 \f@shape\ct@sc sc\fi LaTeX\endcsname}}{LaTeX}}
214 \DeclareRobustCommand\ctLaTeXe{%
215 \texorpdfstring{\textls[1]{\ctLaTeX\csname @\ifx%
216 \f@shape\ct@sc sc\fi twoe\endcsname}}{LaTeX2e}}
217
218 \def\@twoe{\kern.1em$\m@th2_{\textstyle\varepsilon}$}
219 \def\@sctwoe{\kern.15em$\m@th{\scriptscriptstyle2}%
220 _\varepsilon$}
221
222 \DeclareRobustCommand\ctTeX{%
223 \texorpdfstring{\textls[1]{\@ctTeX}}{TeX}}
224
225 \def\toc@headingbkORrp{%
226 \def\toc@heading{%
227 \chapter*{\contentsname}%
228 \@mkboth{\spacedlowsmallcaps{\contentsname}}
229 {\spacedlowsmallcaps{\contentsname}}}}
230 \@ifclassloaded{scrreprt}{\toc@headingbkORrp}{}
231 \@ifclassloaded{scrbook}{\toc@headingbkORrp}{}
```
# <span id="page-16-1"></span>**B I B L I O G R A P H Y**

#### Bringhurst, Robert

1992 *The Elements of Typographic Style*, Hartley & Marks, Point Roberts, Washington, USA.

<span id="page-16-2"></span>Miede, André

2011 *A Classic Thesis style*, [http://www.ctan.org/tex-archive/mac](http://www.ctan.org/tex-archive/macros/latex/contrib/classicthesis/ClassicThesis.pdf) [ros/latex/contrib/classicthesis/ClassicThesis.pdf](http://www.ctan.org/tex-archive/macros/latex/contrib/classicthesis/ClassicThesis.pdf). (Cited on p. [1](#page-4-3).)

#### <span id="page-16-3"></span>Pantieri, Lorenzo

2011 *Introduzione allo stile ClassicThesis*, in Italian, [http://www.lore](http://www.lorenzopantieri.net/LaTeX_files/ClassicThesis.pdf) [nzopantieri.net/LaTeX\\_files/ClassicThesis.pdf](http://www.lorenzopantieri.net/LaTeX_files/ClassicThesis.pdf). (Cited on p. [1](#page-4-3).)

#### <span id="page-16-0"></span>Pantieri, Lorenzo and Tommaso Gordini

<sup>2011</sup> *L'arte di scrivere con LATEX*, in Italian, [http://www.lorenzopant](http://www.lorenzopantieri.net/LaTeX_files/ArteLaTeX.pdf) [ieri.net/LaTeX\\_files/ArteLaTeX.pdf](http://www.lorenzopantieri.net/LaTeX_files/ArteLaTeX.pdf). (Cited on pp. [iii,](#page-2-0) [1](#page-4-3).)

# <span id="page-17-0"></span>**INDEX**

#### A \arsincludegraphics, [3](#page-6-5)

B

beramono, [2](#page-5-1)

## $\mathcal{C}$

Class KOMA-Script, [1](#page-4-3) scrartcl, [1](#page-4-3) scrbook, [1](#page-4-3) scrreprt, [1](#page-4-3) classicthesis, [1](#page-4-3) \ctLaTeX, [3](#page-6-5) \ctLaTeXe, [3](#page-6-5) \ctTeX, [3](#page-6-5)

## E

eulerchapternumbers, [2](#page-5-1) eulermath, [2](#page-5-1)

# H

hyperref, [10](#page-13-0)

# I

\includegraphics, [3](#page-6-5) Iwona, [2](#page-5-1), [3](#page-6-5), [5](#page-8-0), [7](#page-10-1), [8](#page-11-0), [11](#page-14-0) K KOMA-Script, [1](#page-4-3)

# M MiKTEX, [1](#page-4-3)

minitoc, [10](#page-13-0)

## O

Option beramono, [2](#page-5-1) eulerchapternumbers, [2](#page-5-1) eulermath, [2](#page-5-1)

# P

Package classicthesis, [1](#page-4-3) hyperref, [10](#page-13-0) minitoc, [10](#page-13-0)

## S

scrartcl, [1](#page-4-3) scrbook, [1](#page-4-3) scrreprt, [1](#page-4-3)

## T

TEX Live, [1](#page-4-3)